# **LoST Javascript API**

Yipeng Huang Fall 2010

## I. Overview

The LoSTJavascript API is an implementation of the client in the Location-to-Service Translation protocol described in RFC 5222. The API facilitates issuing LoST queries and interpreting LoST responses for use in Javascript web applications.

Of the four query types described in RFC 5222, the LoST Javascript API implements issuing findService requests and interprets findServiceResponse replies from the LoST server.

The API also implements additional features described in the LoST Extensions draft.

### II. Instructions

### **A. Installation**

The API requires installing a directory of five Javascript files, LoSTInterface.js, LoSTServiceInterface.js, QueryGenerator.js, ResponseParser.js, and xml2json.js, and one php program, LoST\_proxy.php. Their functionality is described in the next section. These files must be kept in the same directory for the API to function correctly.

The demonstration webpage is in a file named demopage.html. The demonstration webpage requires the script Misc.js.

The server must be able to run PHP and have the cURL (client URL) library enabled for the API to function.

### **B. Code structure**

To use the LoST Javascript API, the user should set up the following application code structure:

```
//Create a function that will be called when the LoST query is successful
var success callback = function() {
       //Code for successful LoST query goes here.
       //Results'from'the'query'are'available'as'public'variables'of'the'lostQuery'object.
};
//Create a function that will be called when the LoST query encounters errors
var error callback = function() \{//Code for unsuccessful LoST query goes here.
       //A description of the error is available in lostQuery.exception.
```

```
};
```

```
//Issue the lostQuery.init call while passing in parameters for the query.
if'(lostQuery.init({
    ''''lostUrl:'"http://128.59.22.81:8080/lost/LoSTServlet",
    service: "urn:service:sos",
    recursive: true,
    serviceBoundary: "value",
    locationId: "627b8bf819d0bad4d",
    civic: {
        country: "US",
        A1: "New York",
        A3: "New York",
        A6: "Broadway",
        HNO: 2920,
        PC: 10027
    ''''},
    geodetic2D: {
       shape: "ArcBand",
       pos: {
               latitude: 40.807,
               longitude: -73.960
       },
       innerRadius: 50,
       outerRadius: 100.
       startAngle: 180,
       openingAngle: 30
    },
    validateLocation: true,
    region: true,
    maxDistance: 2000,
    limit: 100
}))'{
       //If the init() step was successful, we can issue the query, and pass in to the query function references to the functions we
       created'above.
       lostQuery.query(success_callback, error_callback);
```
}

#### **C. Input specification**

The options in the parameters associative array that is used in the init() call are described below:

#### **Inputs that are features of RFC 5222 LoST:**

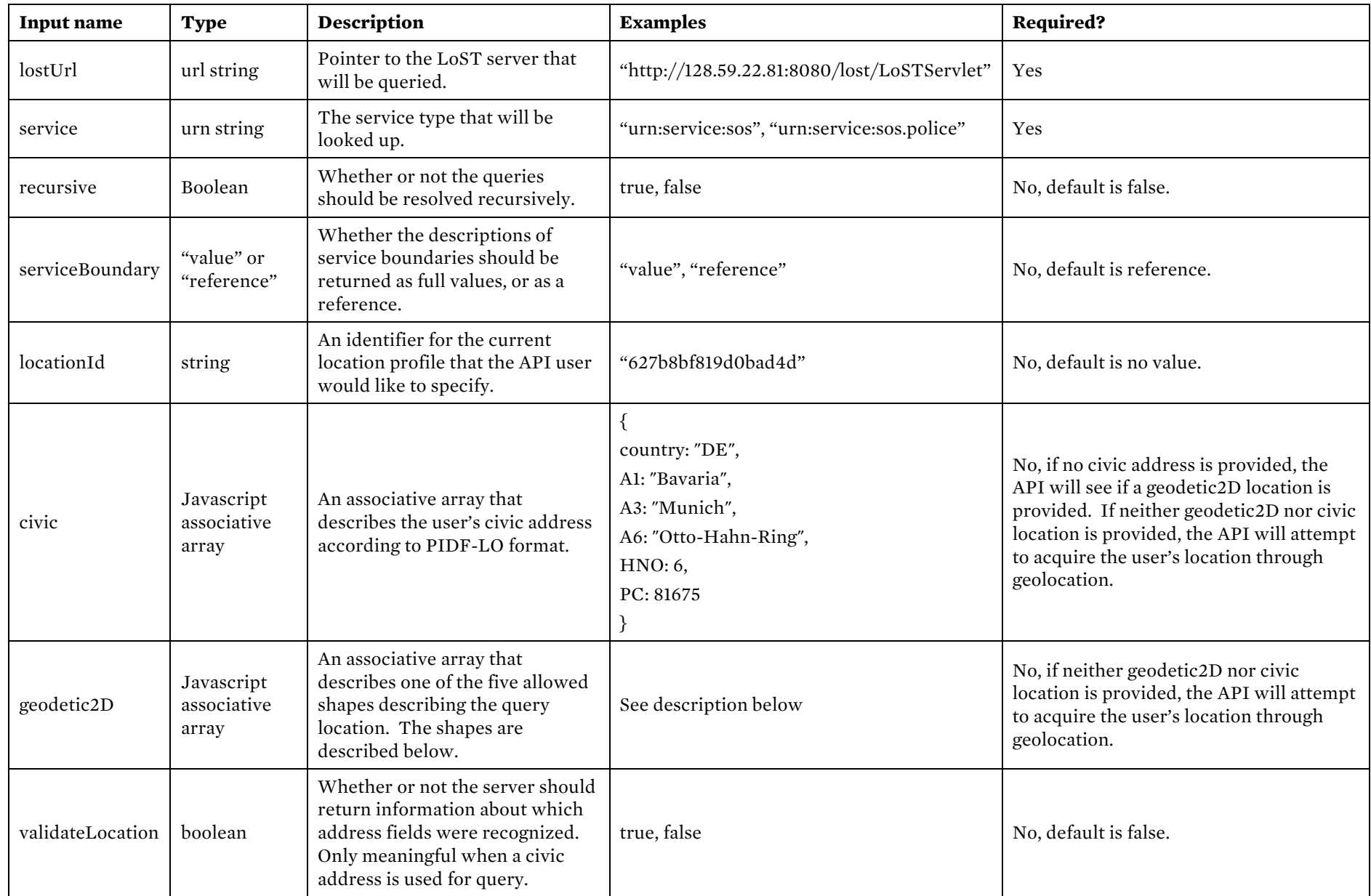

### **Inputs that are features of LoST Extensions:**

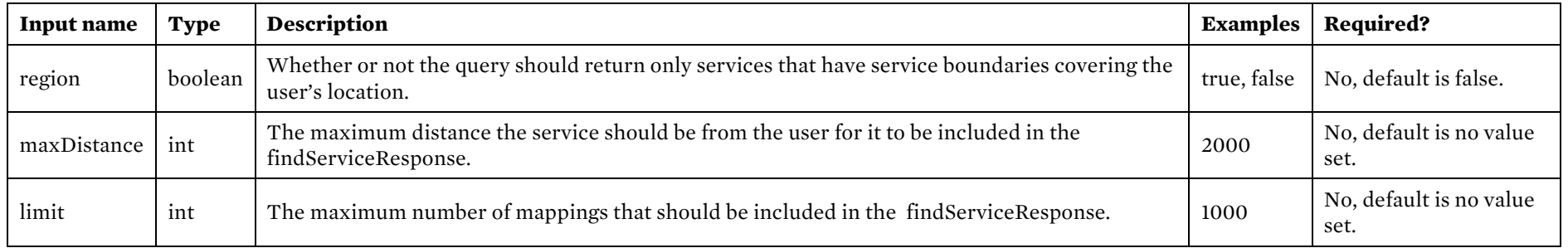

#### **Input format for civic addresses:**

Civic addresses should be formatted as Javascript associative arrays. The arrays should have sufficient key value pairs for the LoST server to determine the user's intended location.

For example, both of these civic address formats are valid:

civic: {country: "DE", A1: "Bavaria", A3: "Munich", A6: "Otto-Hahn-Ring", HNO: 6, PC: 81675}

civic: {country: "US", A1: "New York", A3: "New York", A6: "Broadway", HNO: 2920, PC: 10027}

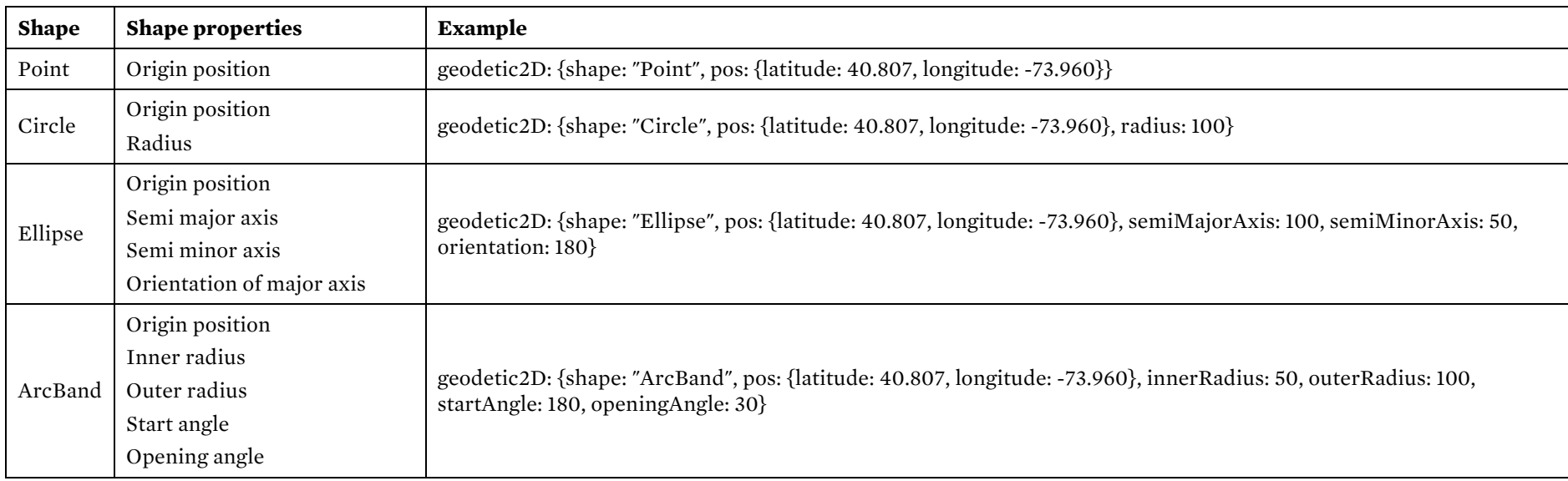

#### **Input format for geodetic-2d locations:**

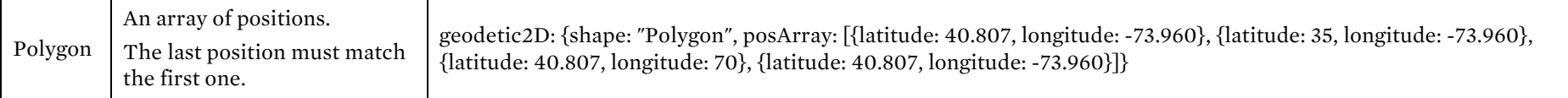

### **D. Output specification**

Once the LoST query is executed with the query() function, the following public variables are available in the lostQuery object.

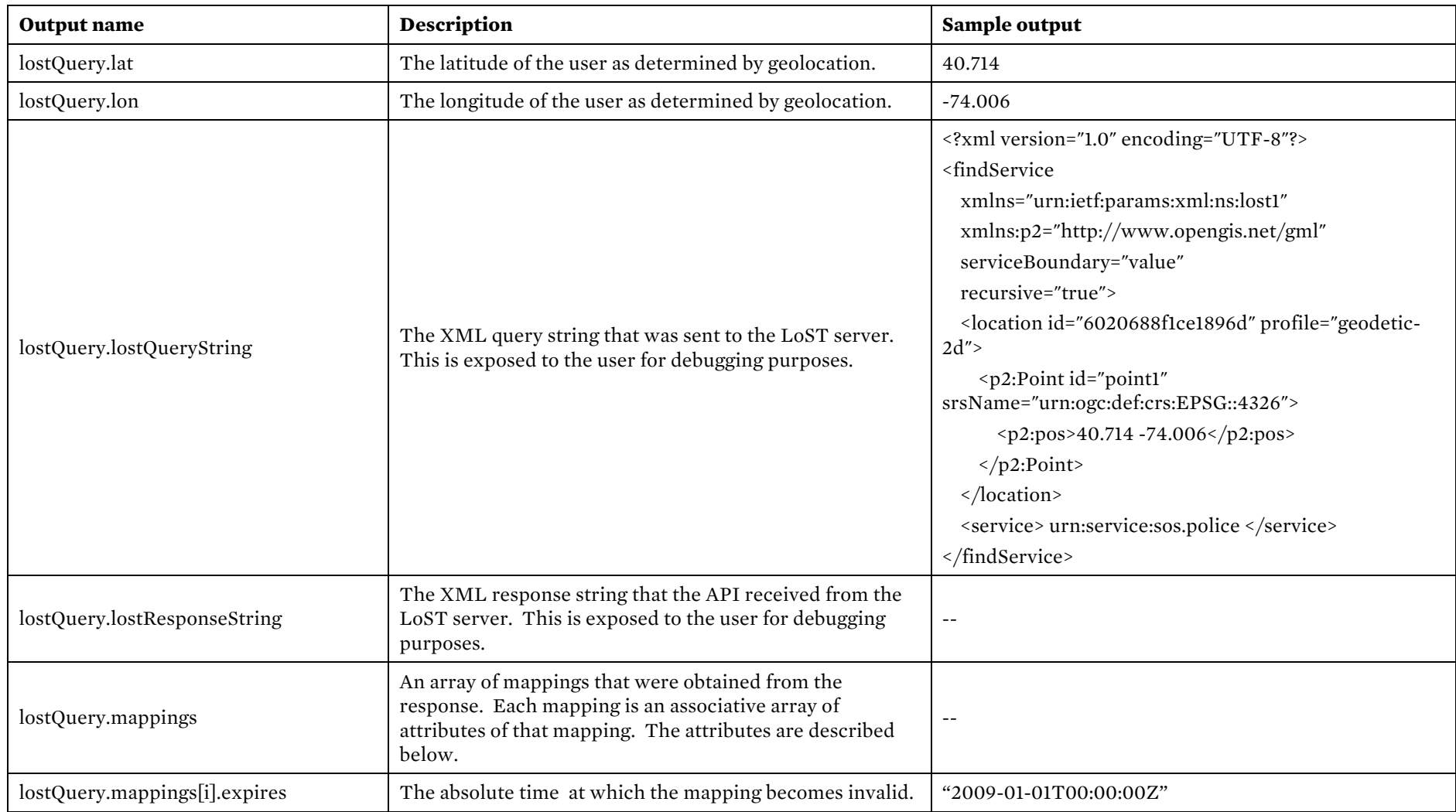

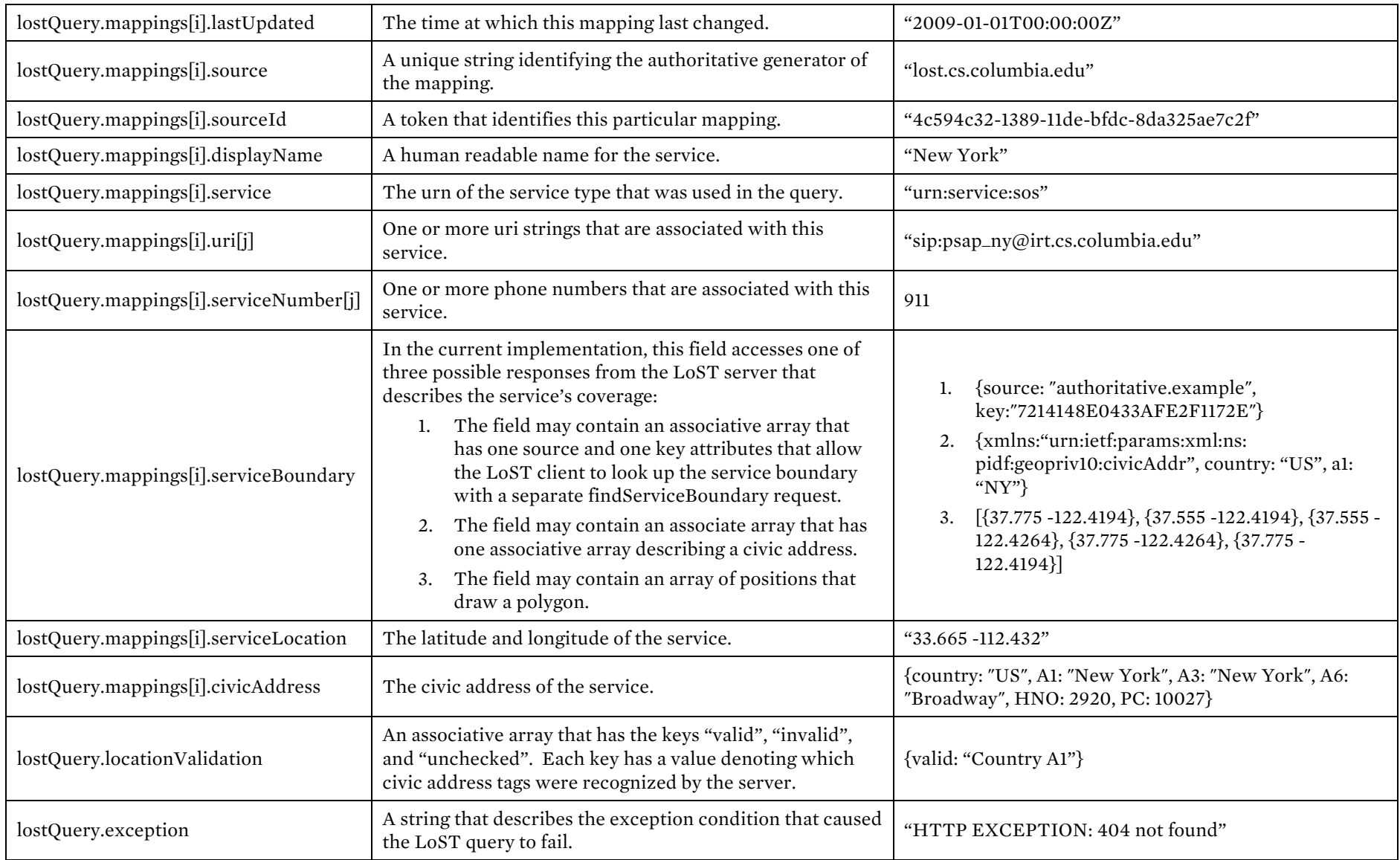

### **E. Exception handling**

When the LoST query encounters an exception condition and is forced to call the error\_callback() function, the field lostQuery.exception contains text describing the exception condition. The possible conditions are described below:

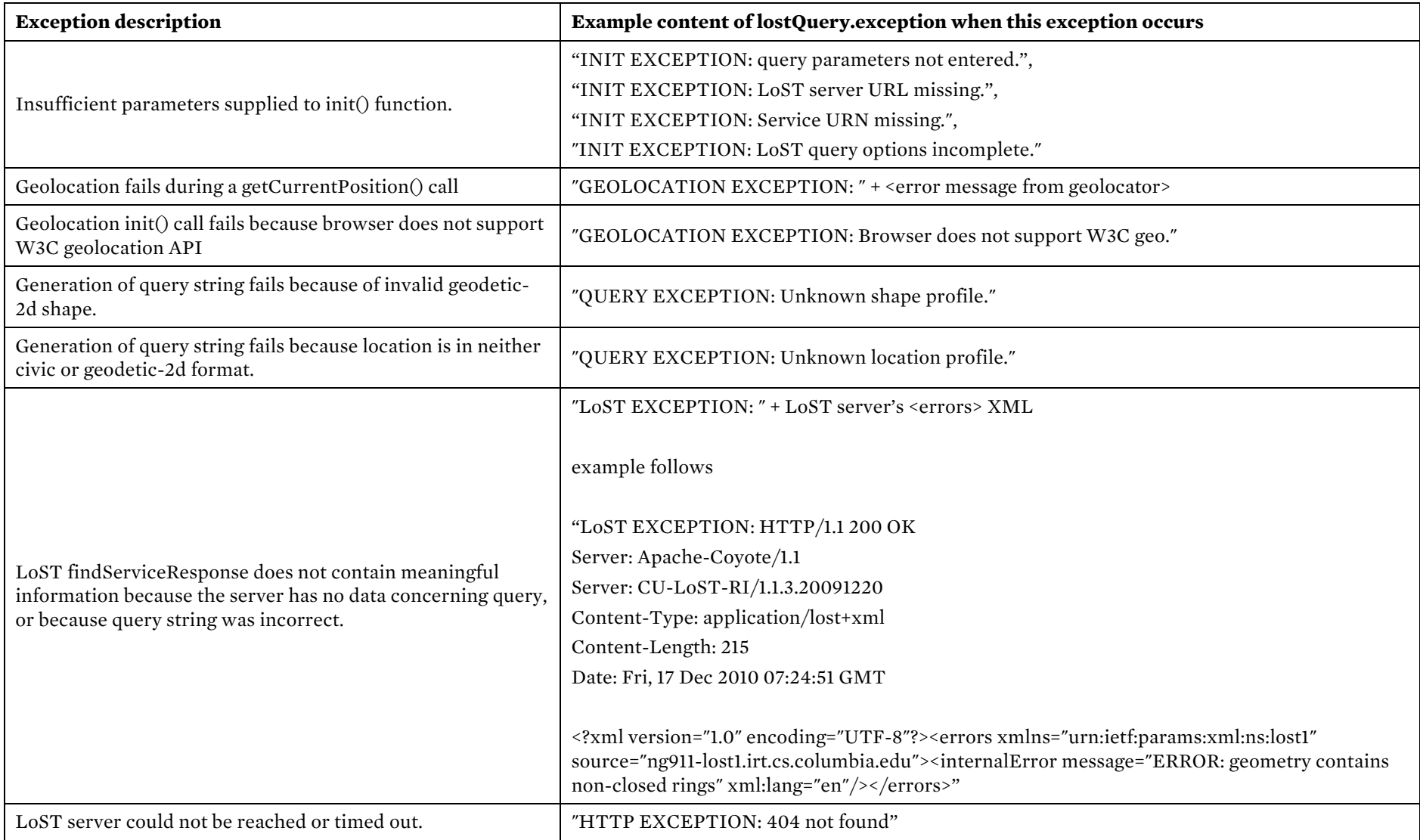

# III. Design

# **A. Required resources**

The LoST Javascript API relies on the browser's implementation of the W3C Geolocation API to acquire location information of the user. The Geolocation API is supported only in the newest browsers. This API is confirmed to work well on Mozilla Firefox, Google Chrome, Apple Safari, Opera, and the Android web browser.

The API requires that the browser support XMLHttpRequests, also known as AJAX, for purposes of communicating with the LoST server.

The API relies on two scripts that are implemented by other authors and released on public licenses. One is a script to encode and decode GET method information from url strings, credited to www.webtoolkit.info. The other script is an XML to JSON parser written by Thomas Frank.

On the server side, the API requires that the server support PHP with the cURL library. This is necessary because browsers do not allow AJAX information to come from hosts other than the one hosting the current page. Due to this security constraint, browsers would reject information coming from LoST servers. The PHP script is necessary to act as a proxy for LoST responses coming from the LoST server, making it seem to browsers that the information is coming from the same source as the page provider.

### **B. Module description**

The following table describes the architecture of the LoST Javascript API.

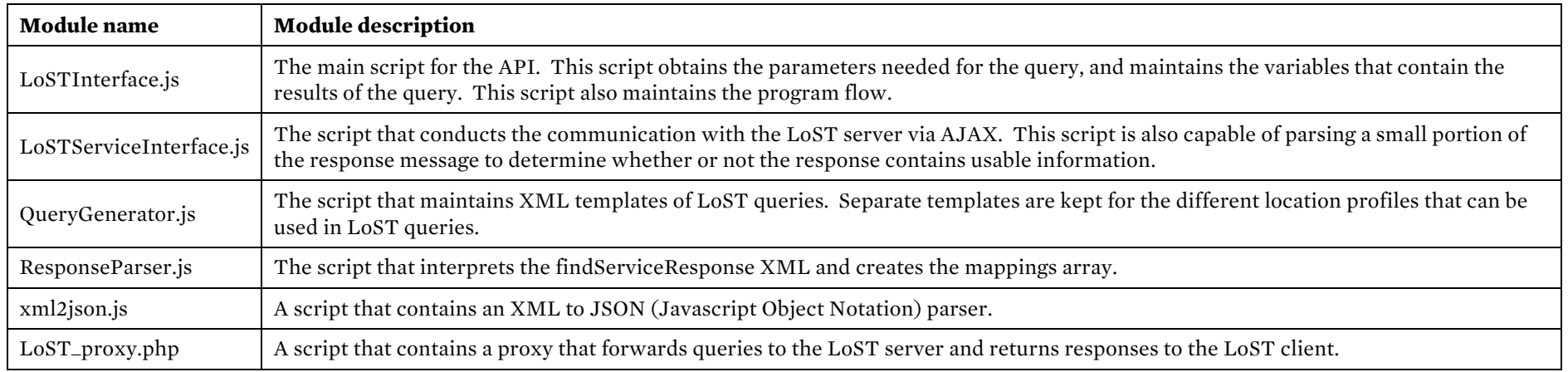

### IV. TEST CASES

The following pages contain documentation regarding the test cases applied to the LoST Javascript API to ensure that it functions correctly. The tests are separated in input tests, output tests, and full integration tests. Because no existing LoST server implements the features in the LoST Extensions draft, the responses that contain tags found only in the LoST Extensions draft were tested with dummy responses fed to the parser as a static string.

### **A. Input Tests**

Here, we test to make sure the LoST API can replicate the example queries in RFC 5222 and in the LoST Extensions draft.

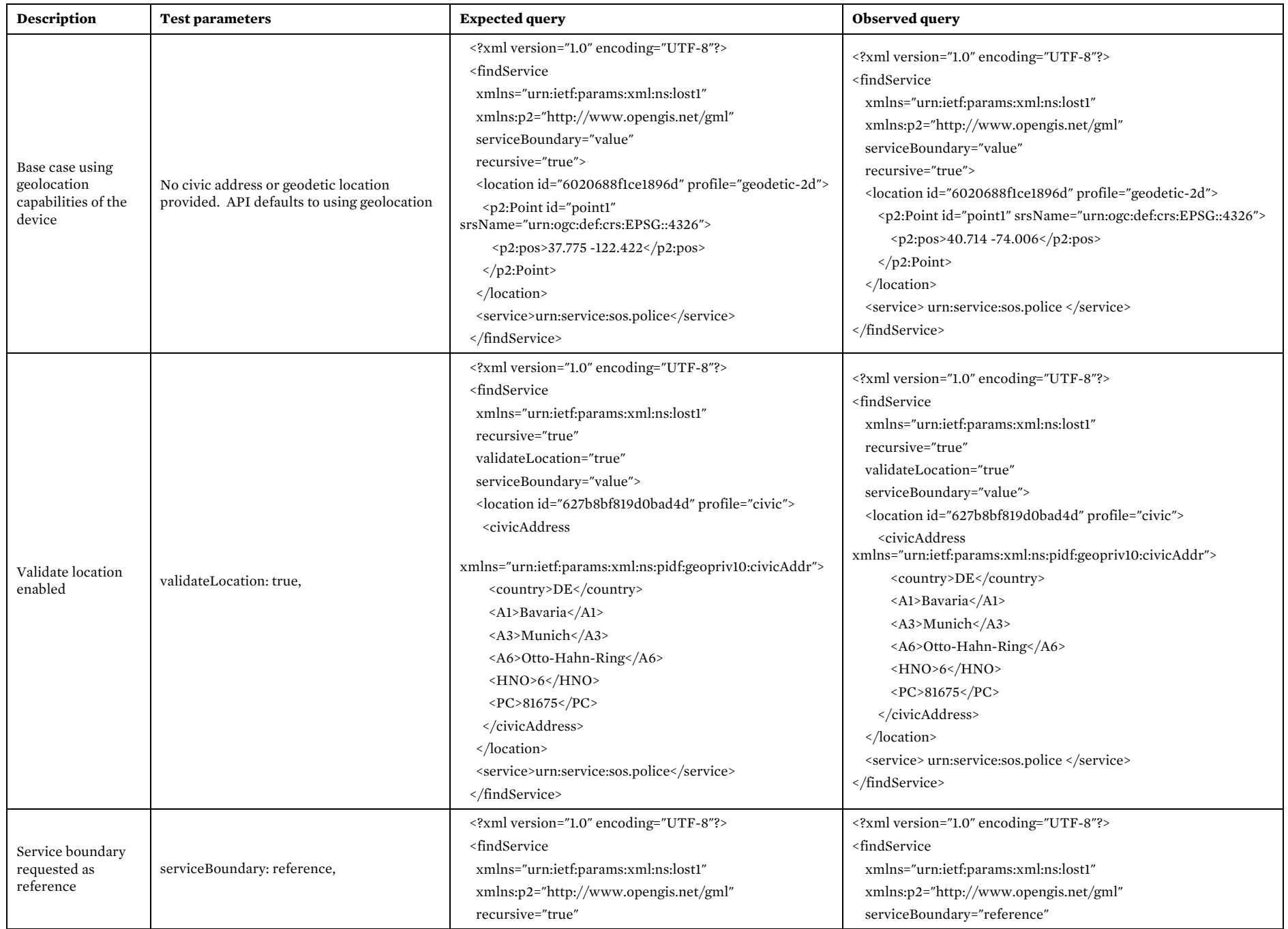

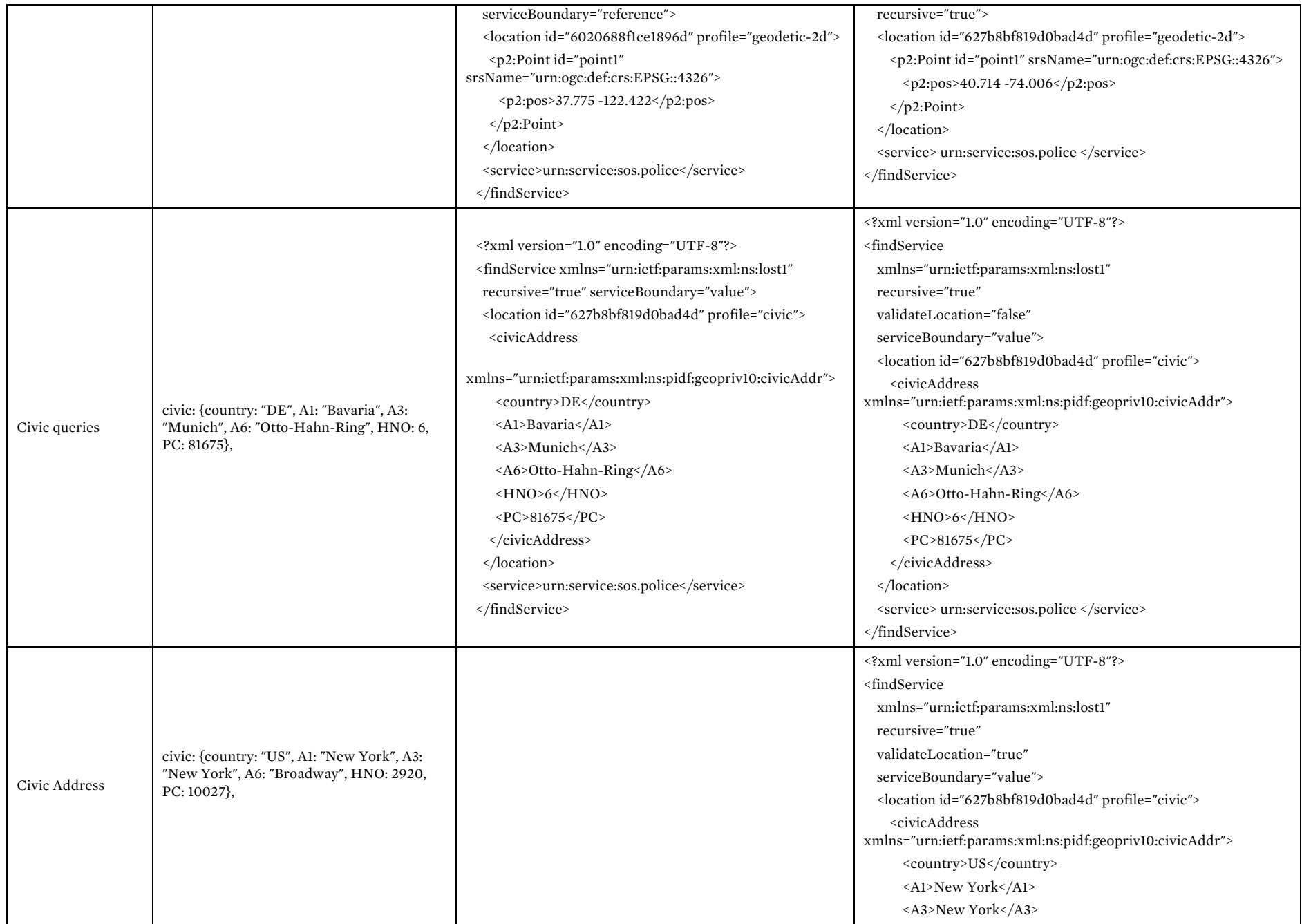

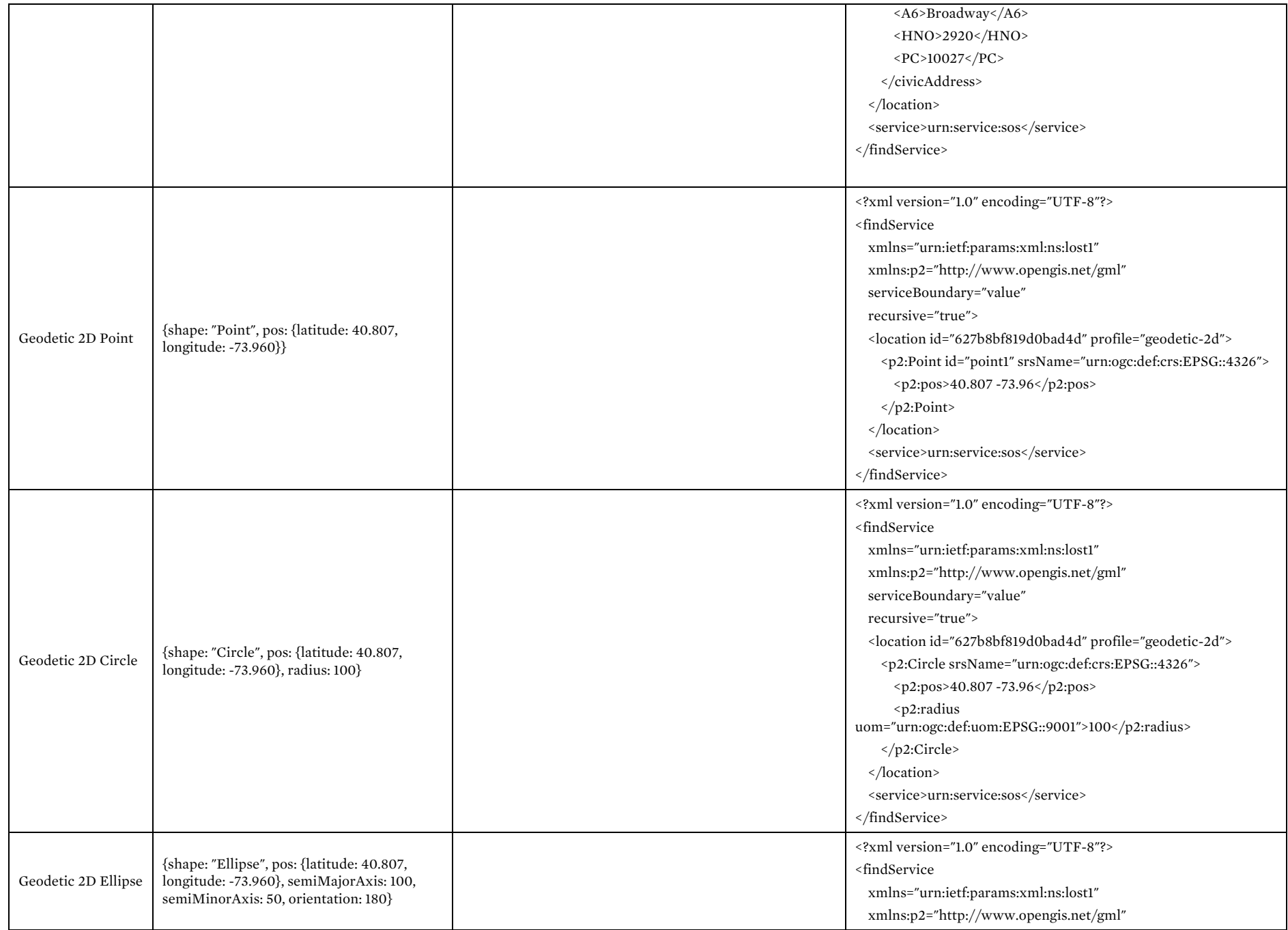

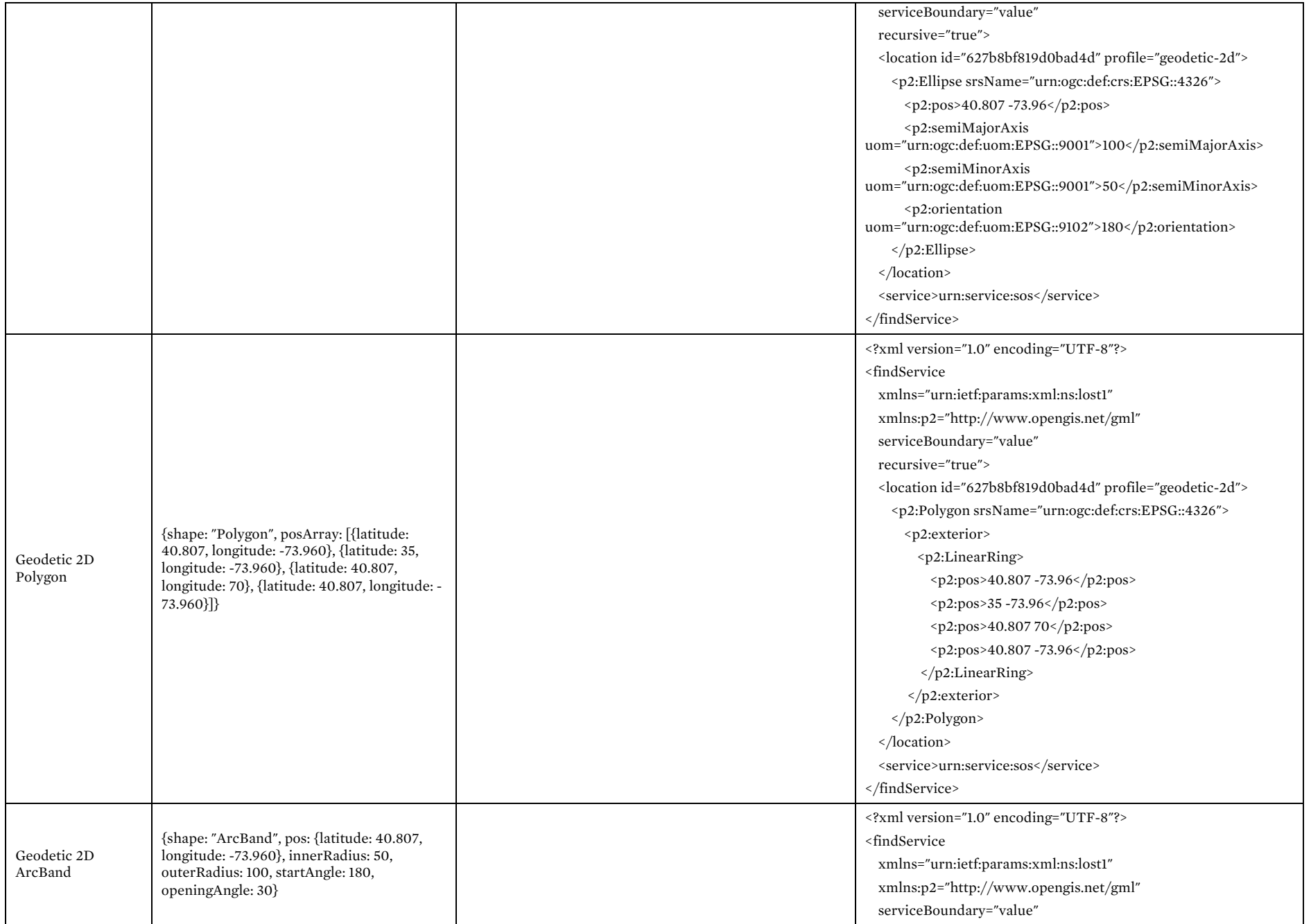

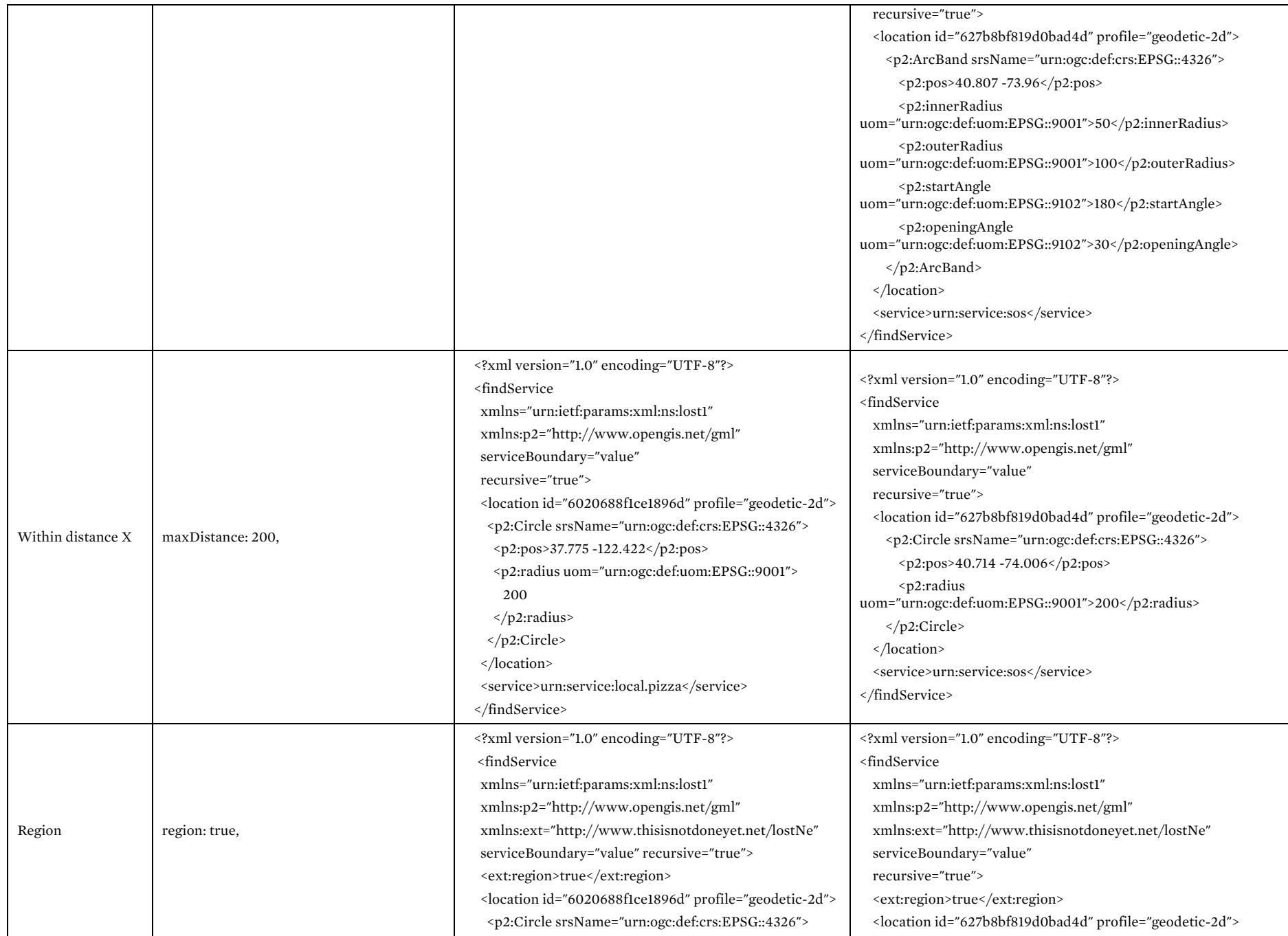

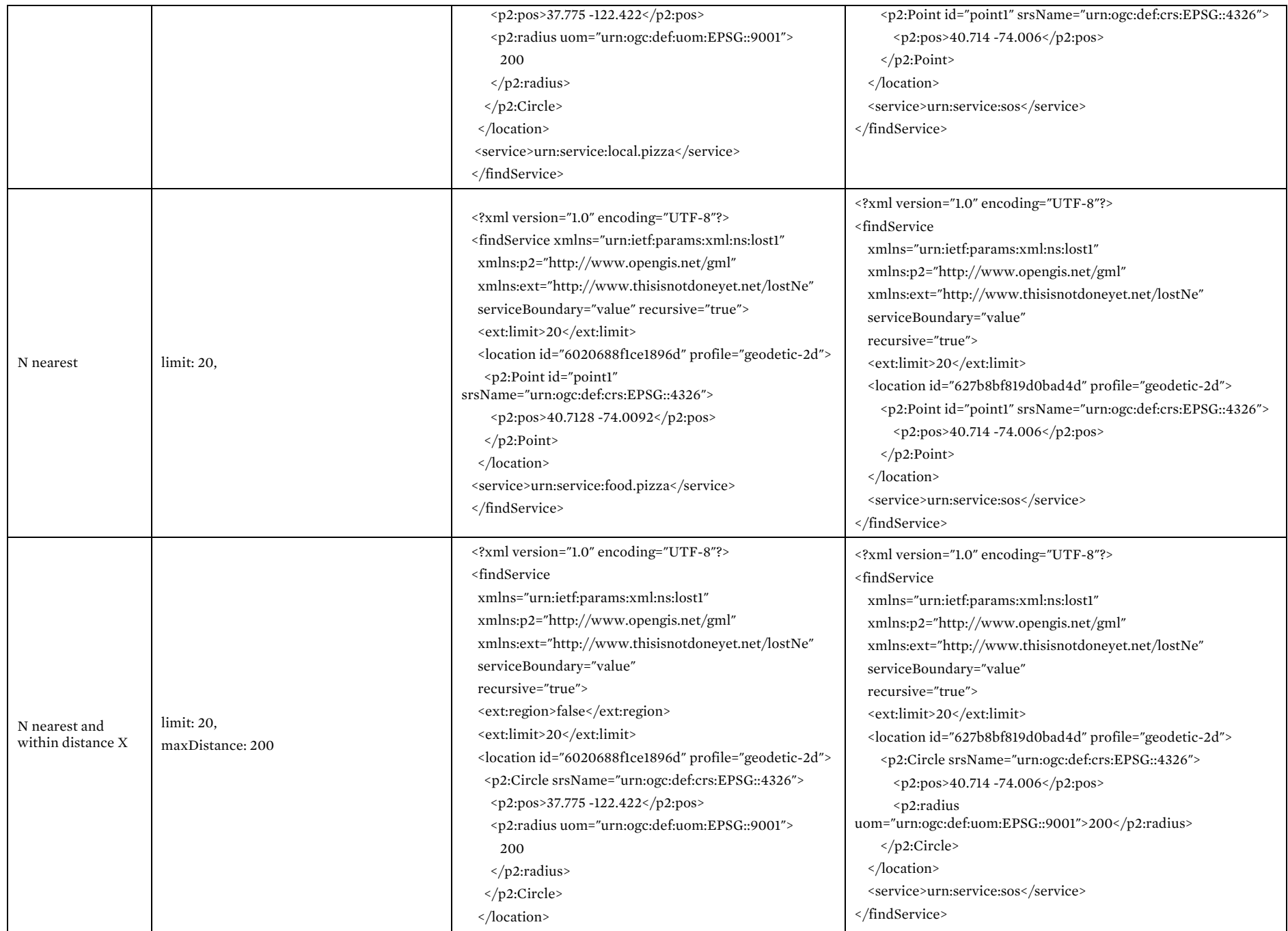

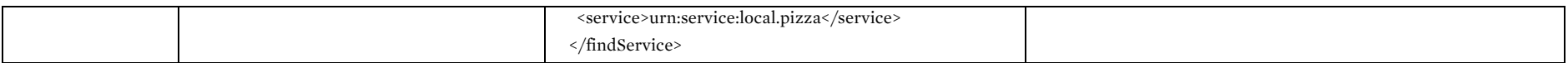

### **B. Output Tests**

In these tests, we check to make sure parsing is done accurately. The API must provide the correct outputs, and the fields that are displayed on the demo page must match the findServiceResponse XML.

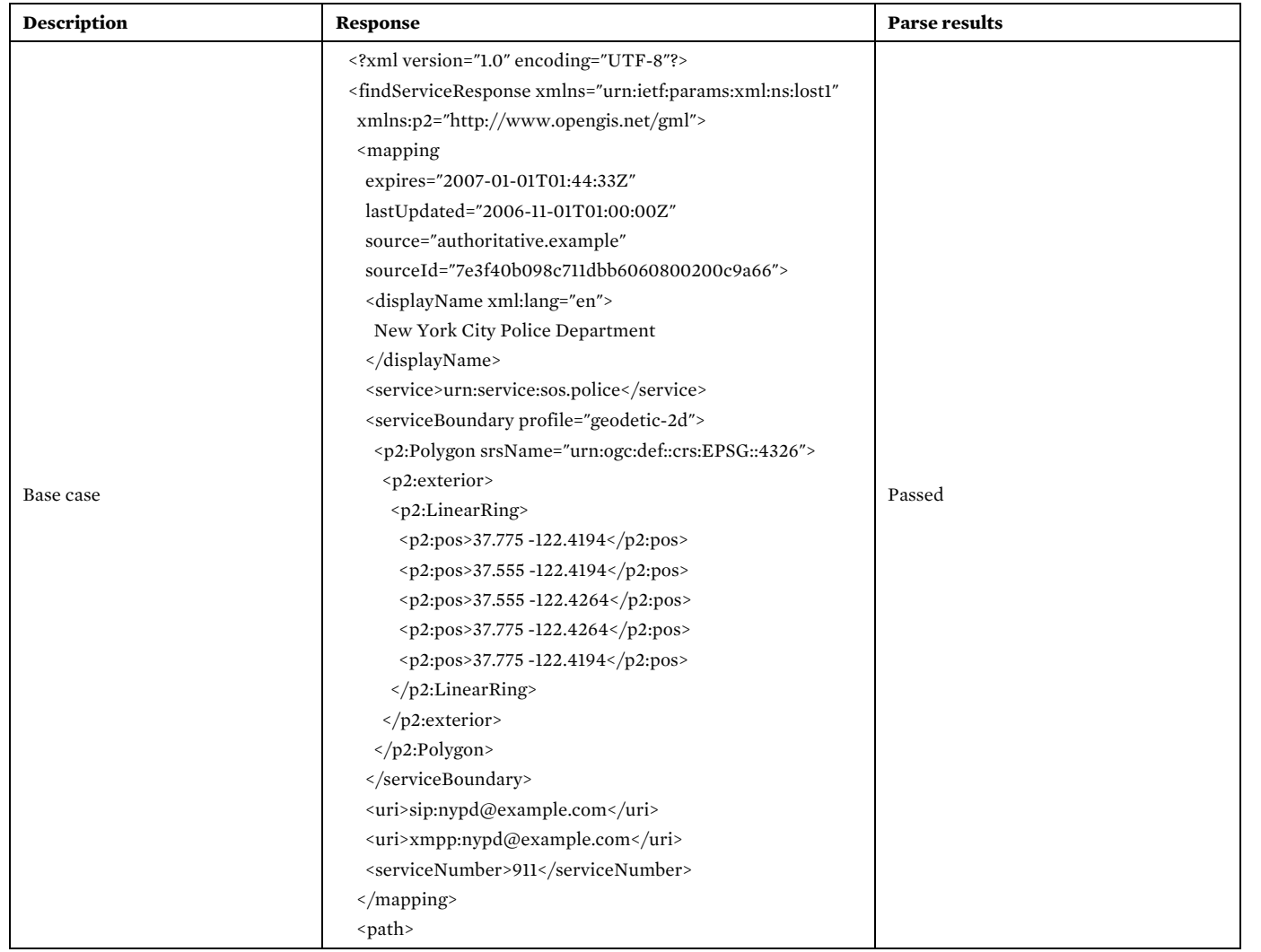

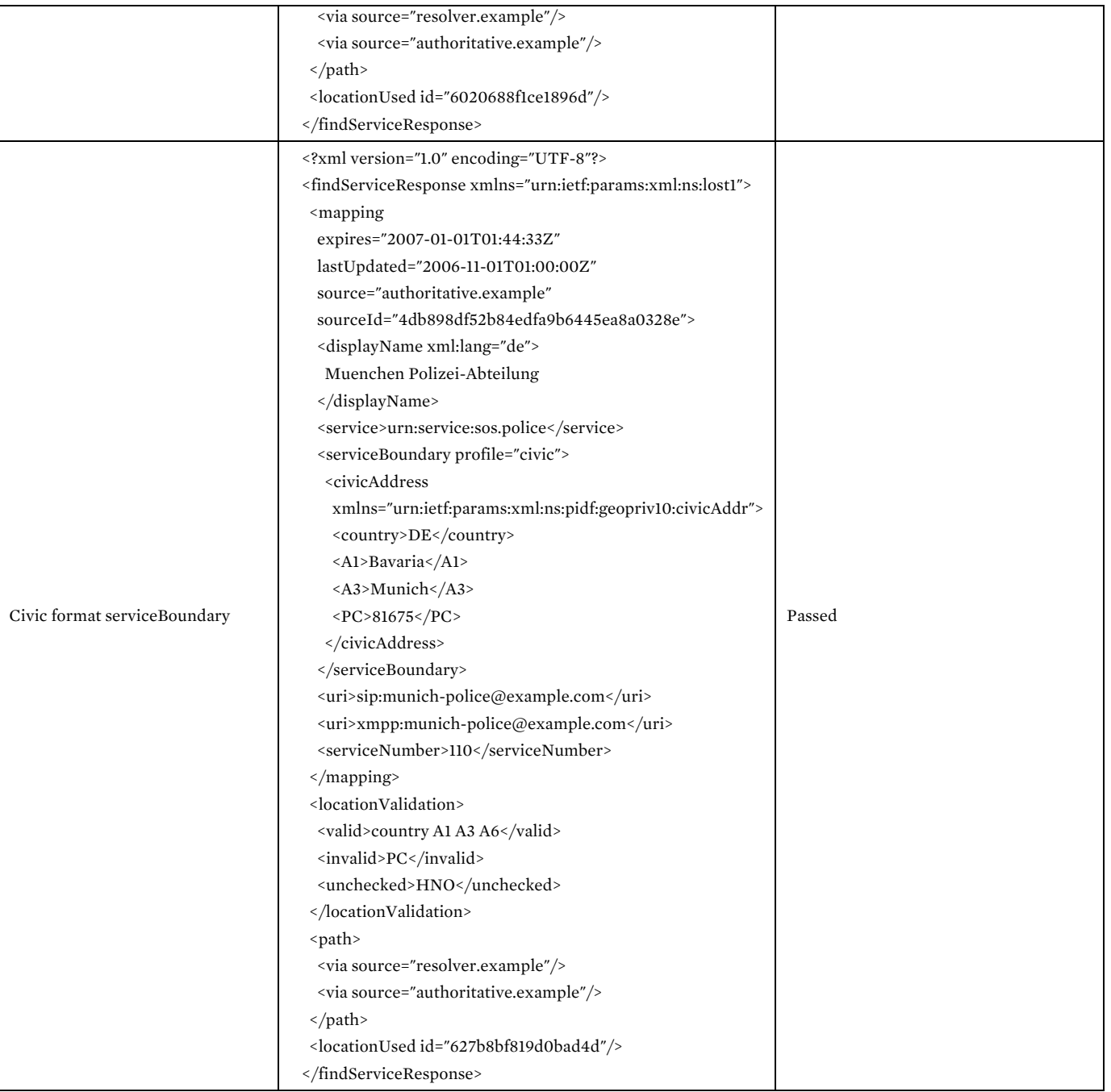

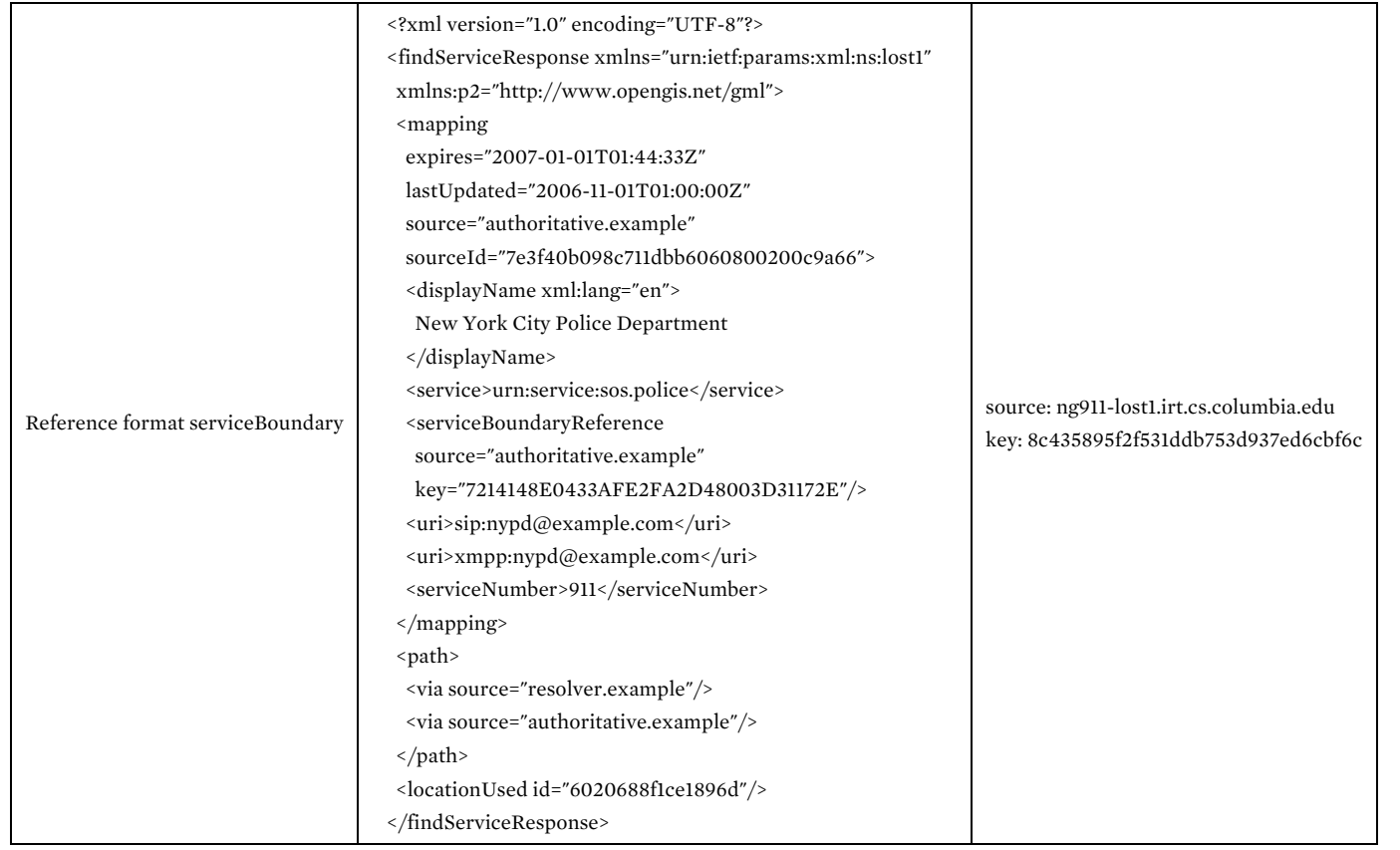

### **C. Integration Tests**

Here, we run tests that require both query generation and response parsing to work correctly.

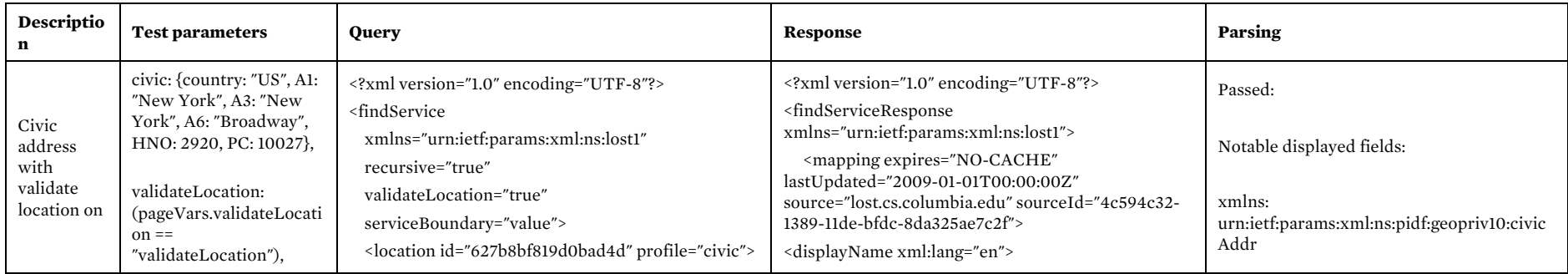

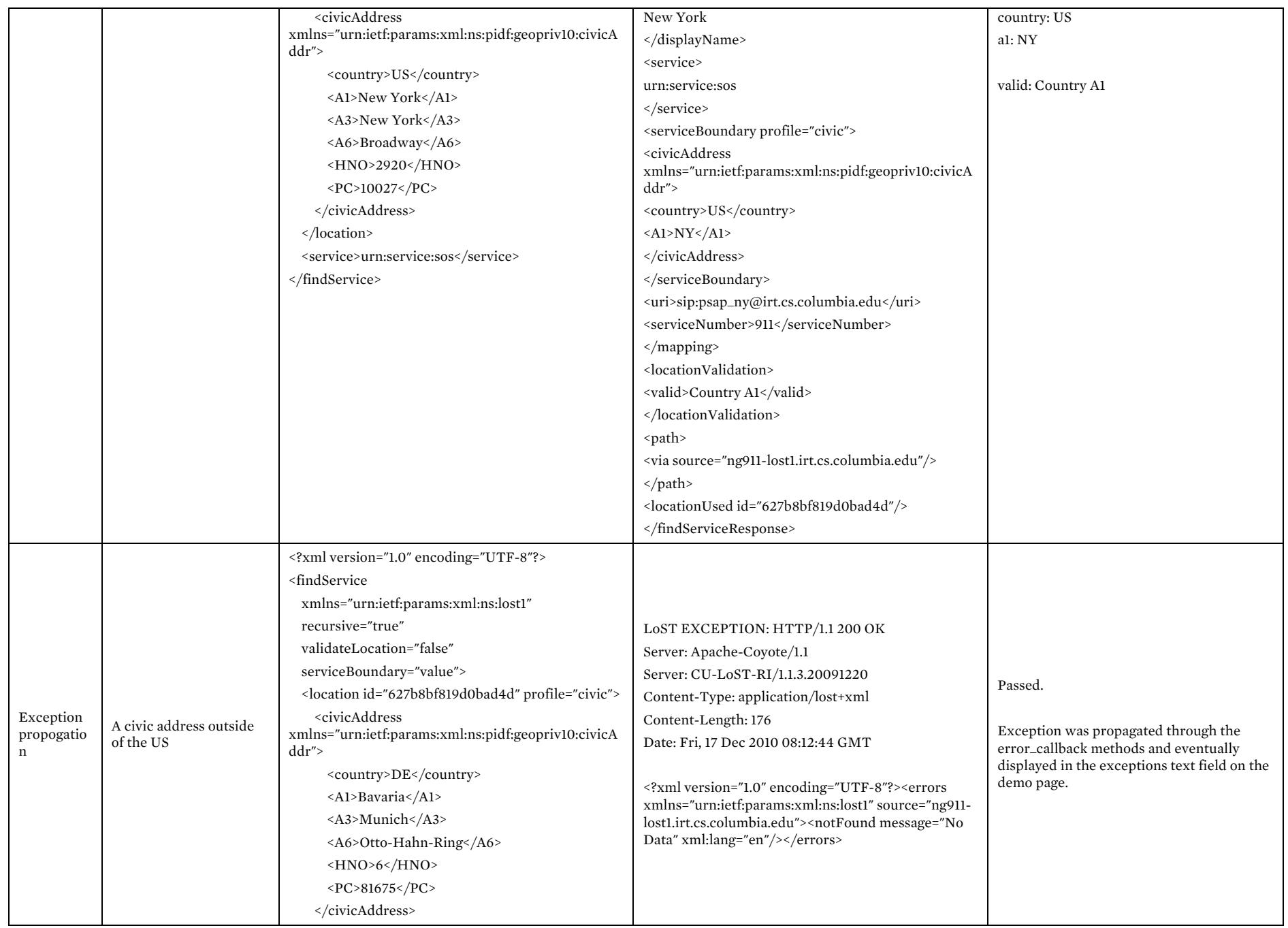

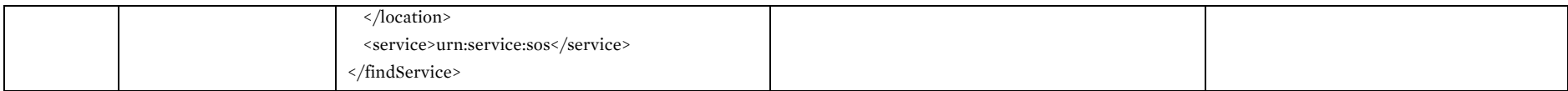